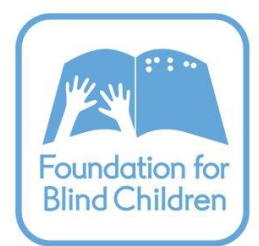

## Windows Keyboard Commands

## General Windows Keyboard Commands

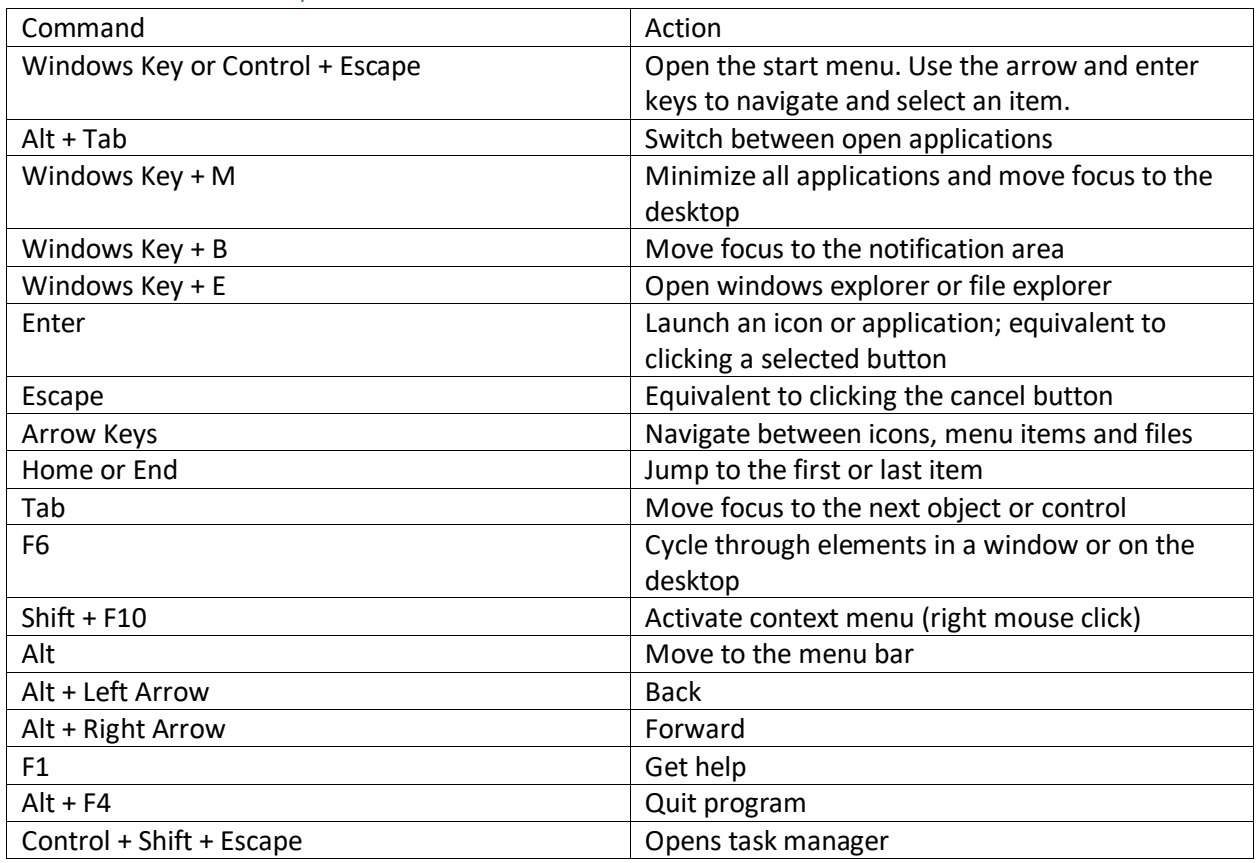

## Windows Explorer Keyboard Commands

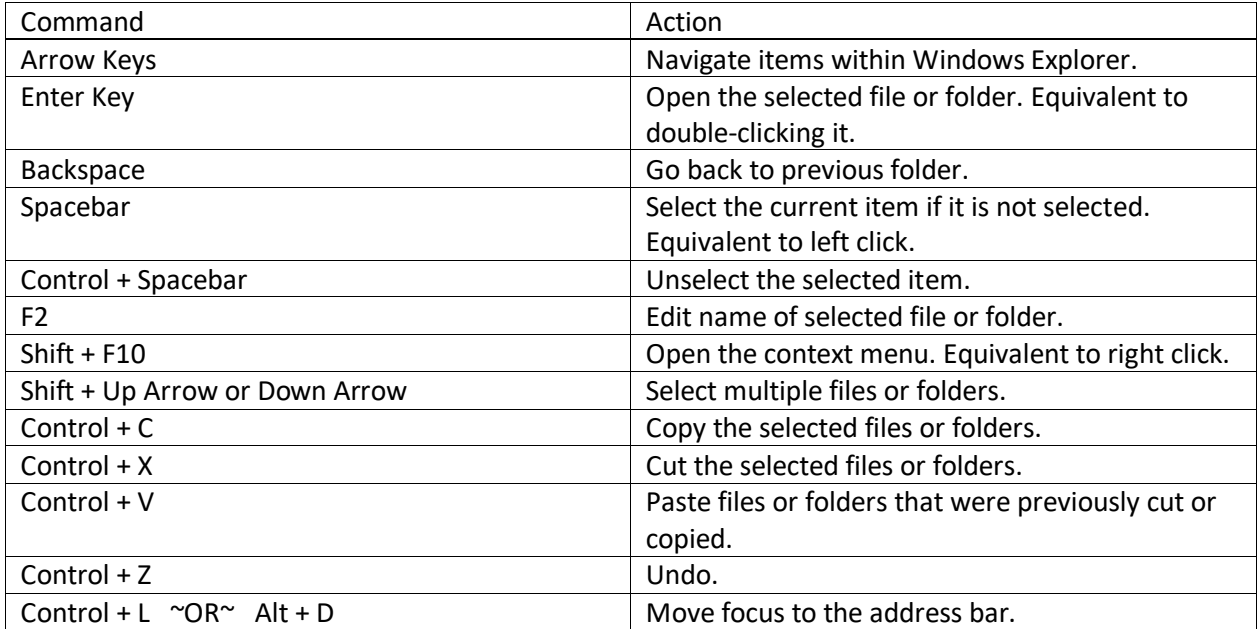